# Программирование на языке Python

Алгоритм и его свойства

# Что такое алгоритм?

**Алгоритм** — это точное описание порядка действий, которые должен выполнить исполнитель для решения задачи за конечное время.

**Исполнитель** – это устройство или одушёвленное существо (человек), способное понять и выполнить команды, составляющие алгоритм.

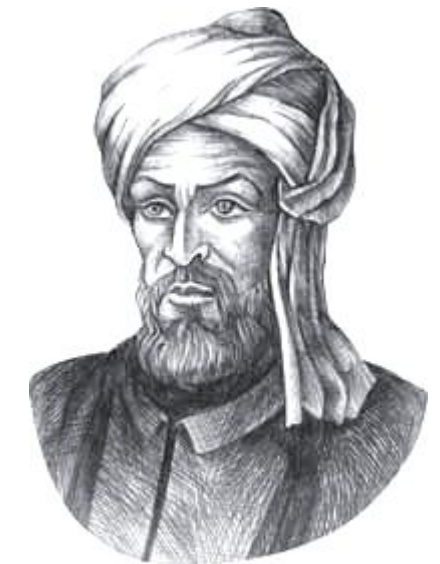

Мухаммед ал-Хорезми (ок. 783–ок. 850 гг.)

**Формальные исполнители**: не понимают (и не могут понять) смысл команд.

# Свойства алгоритма

**Дискретность** — алгоритм состоит из отдельных команд, каждая из которых выполняется за конечное время.

**Детерминированность** (определённость) — при каждом запуске алгоритма с одними и теми же исходными данными получается один и тот же результат.

**Понятность** — алгоритм содержит только команды, входящие в **систему команд исполнителя**.

**Конечность** (результативность) — для корректного набора данных алгоритм должен завершаться через конечное время.

**Корректность** — для допустимых исходных данных алгоритм должен приводить к правильному результату. **Массовость** — алгоритм можно использовать для

разных исходных данных.

# Простейшая программа

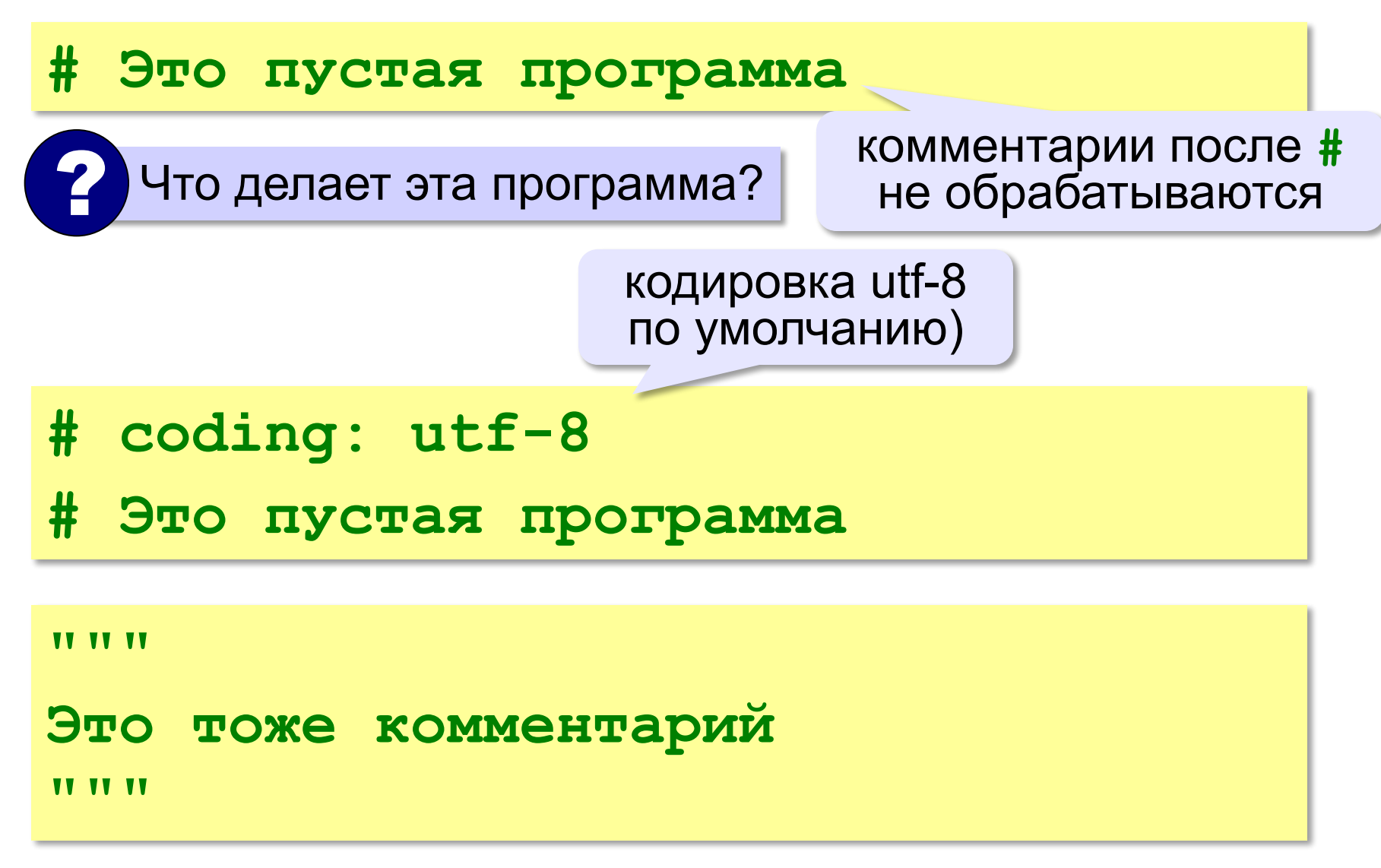

# Вывод на экран

- **print ( "2+2=?" )**
- **print ( "Ответ: 4" )**

автоматический переход на новую строку

#### **Протокол:**

 **2+2=?**

 **Ответ: 4**

**print ( '2+2=?' ) print ( 'Ответ: 4' )** 

### Задание.

Вывести на экран рисунок из букв  **Ж ЖЖЖ ЖЖЖЖЖ ЖЖЖЖЖЖЖ HH HH ZZZZZ** 

# Сложение чисел

*Задача***.** Ввести с клавиатуры два числа и найти их сумму.

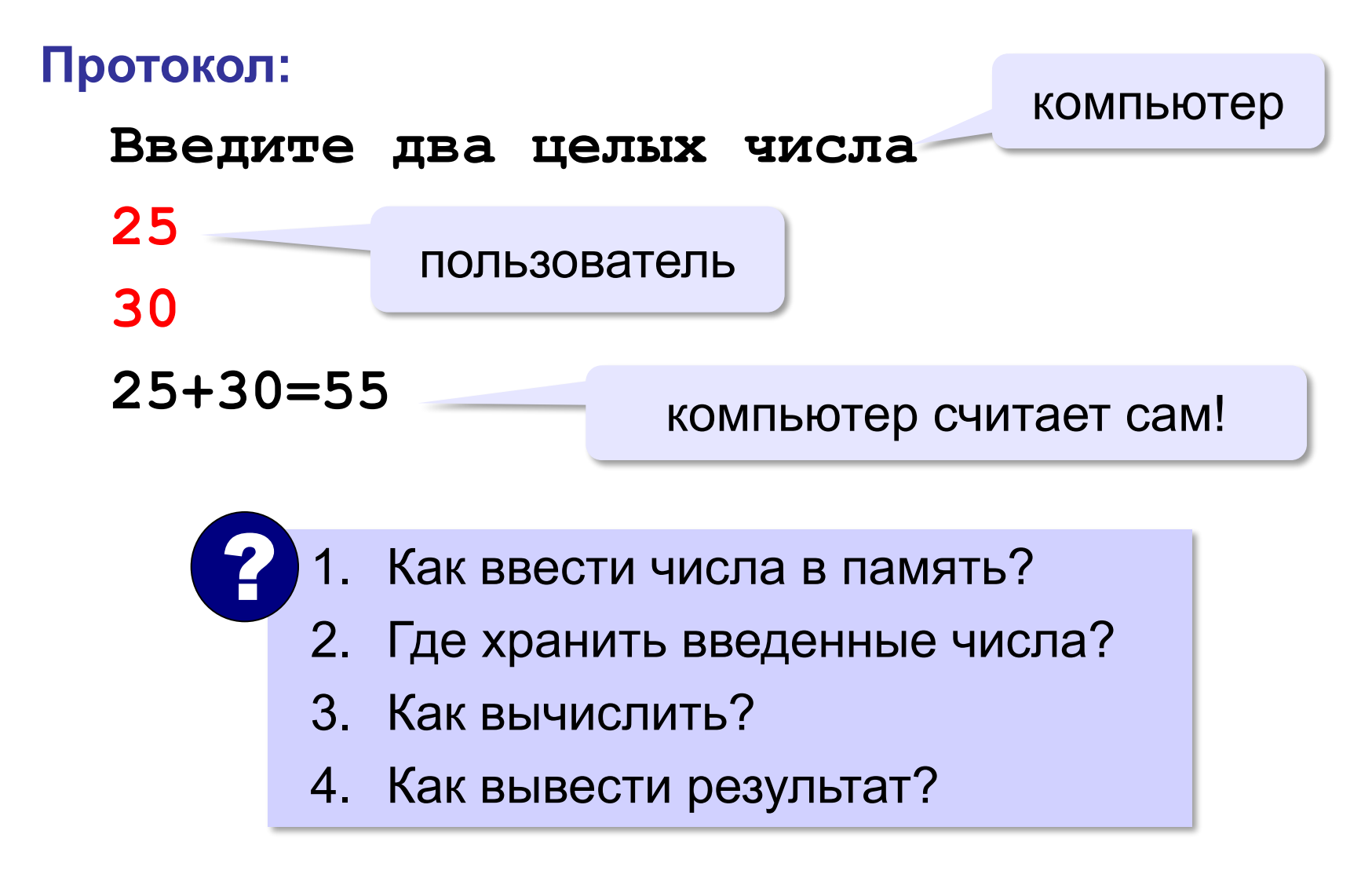

#### Переменные

**Переменная** – это величина, имеющая имя, тип и значение. Значение переменной можно изменять во время работы программы.

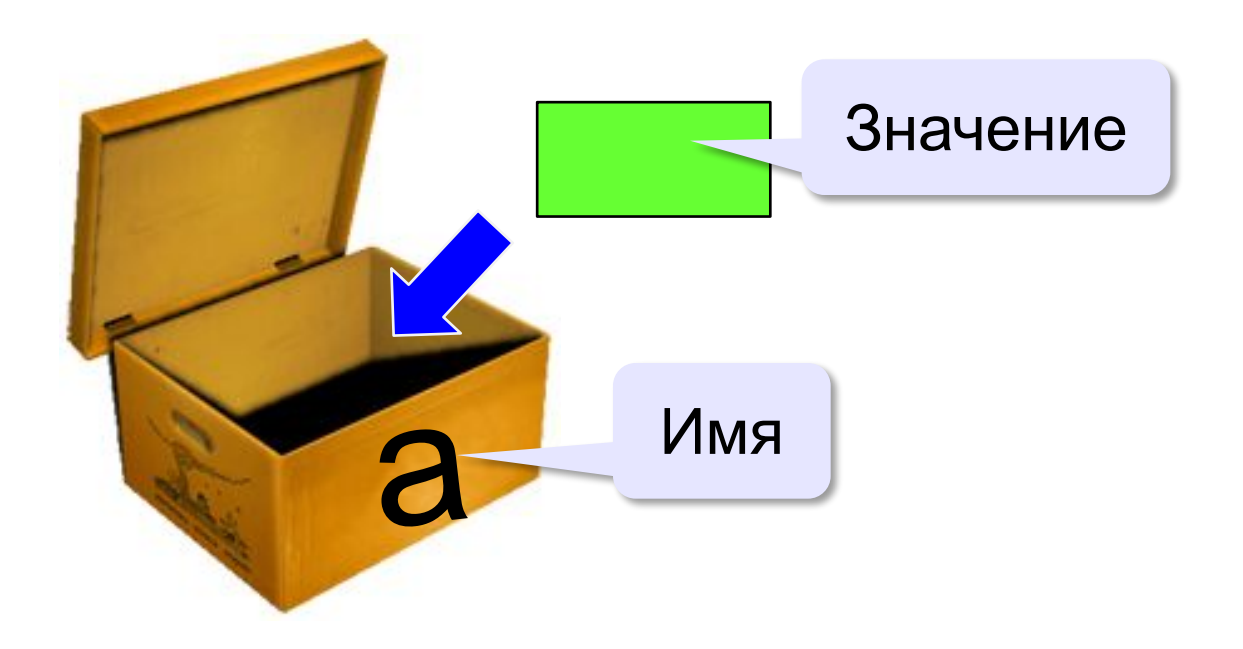

# Имена переменных

**МОЖНО** использовать

• латинские буквы (А-Z, а-z)

заглавные и строчные буквы различаются

- русские буквы (не рекомендуется!)
- цифры

имя не может начинаться с цифры

• знак подчеркивания

НЕЛЬЗЯ использовать

<del>скобки</del>

<del>знаки +, =, !, ? и др.</del>

Какие имена правильные?

AXby R&B 4Wheel Вася "PesBarbos" TU154 [QuQu] ABBA A+B

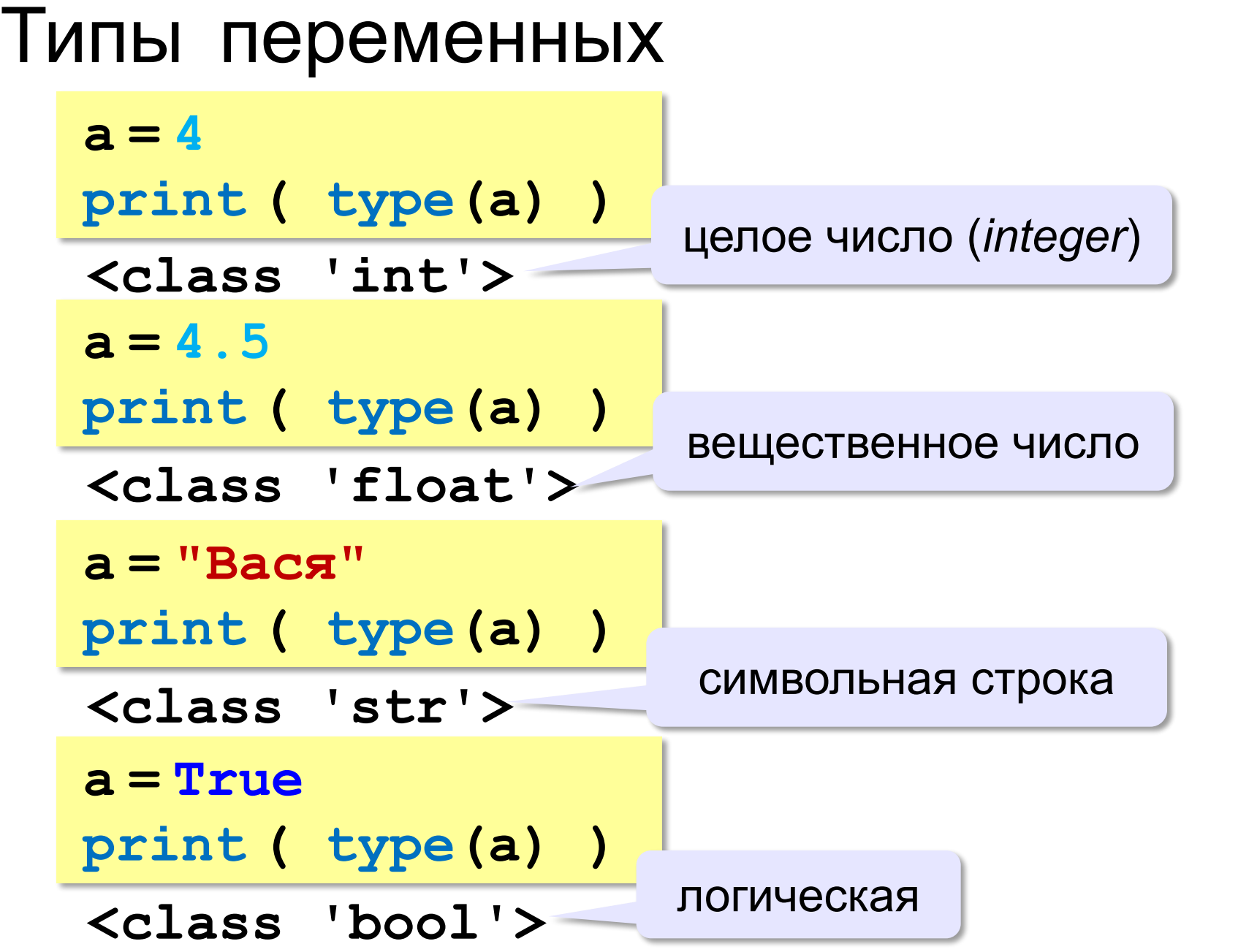

### Зачем нужен тип переменной?

Тип определяет:

- •область допустимых значений
- •допустимые операции

•объём памяти

•формат хранения данных

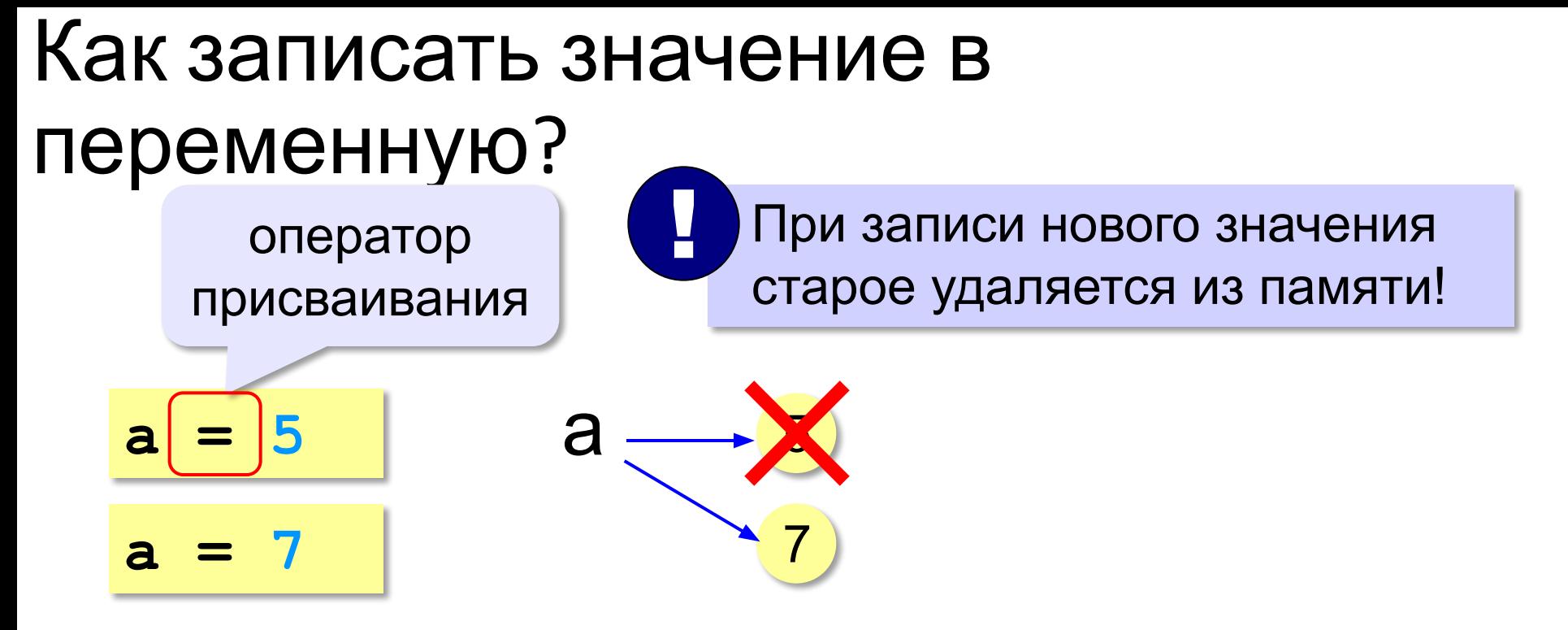

**Оператор** – это команда языка программирования (инструкция).

**Оператор присваивания** – это команда для присваивания нового значения переменной.

#### Ввод значения с клавиатуры

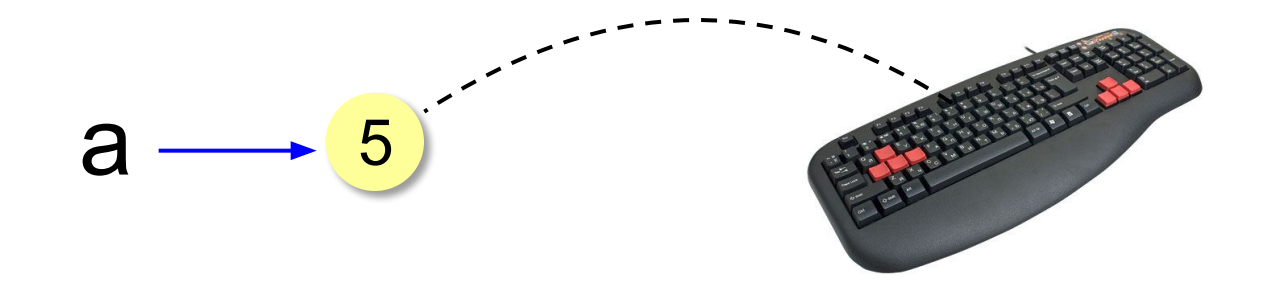

- Программа ждет, пока пользователь введет значение и нажмет Enter.
- Введенное значение записывается в  $2.$ переменную а (связывается с именем а)

#### Ввод значения с клавиатуры

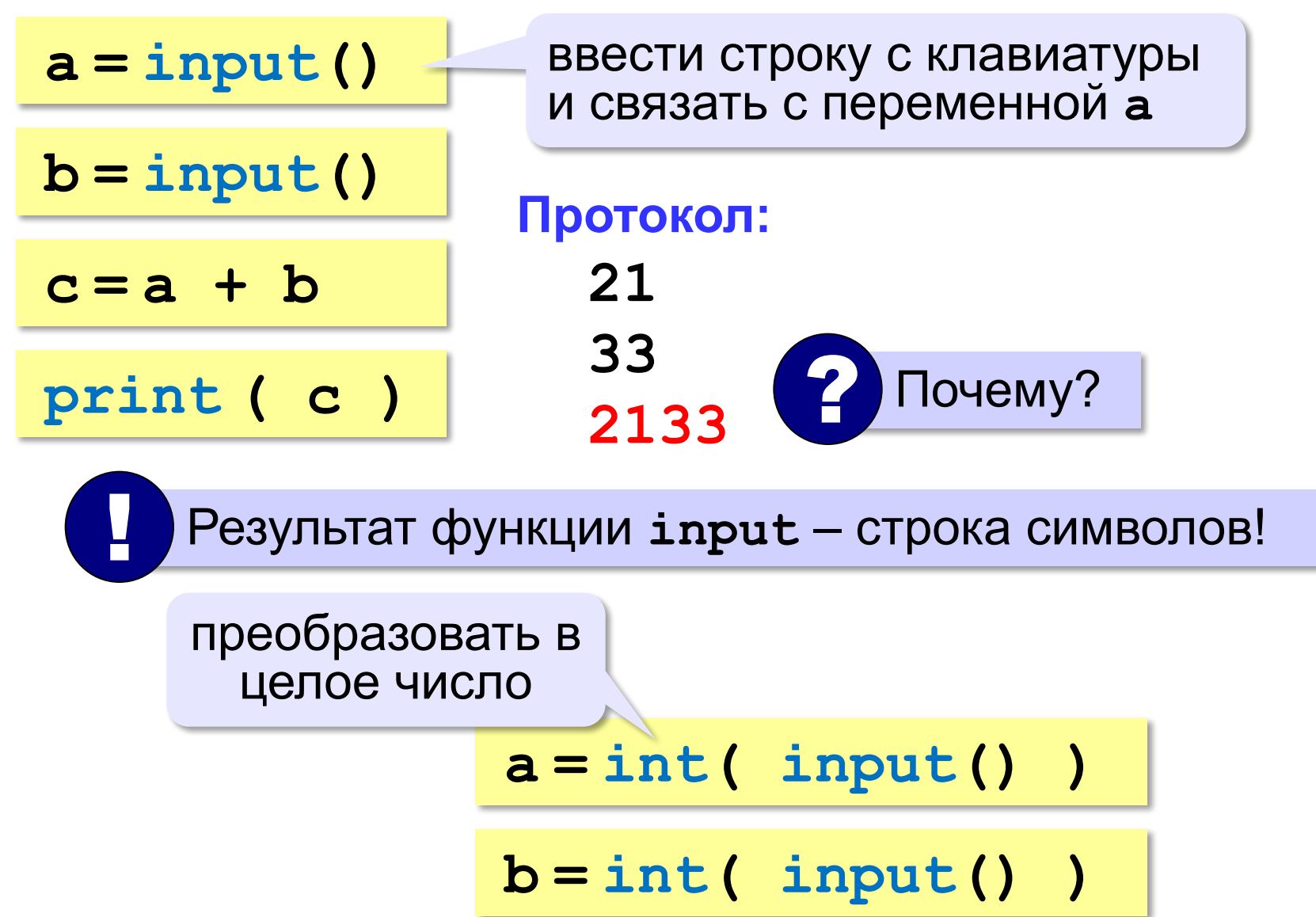

### Ввод с подсказкой

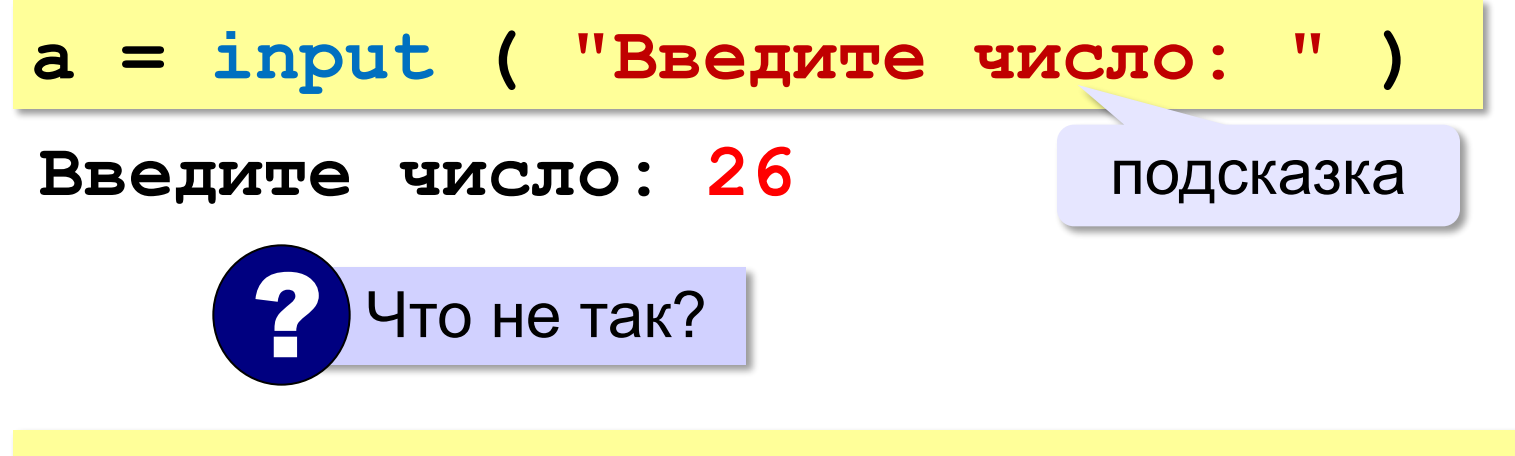

**a = int( input("Введите число: ") )**

#### Изменение значений переменной

 $a = 5$  $b = a + 2$  $a = (a + 2) * (b - 3)$  $b = b + 1$ 

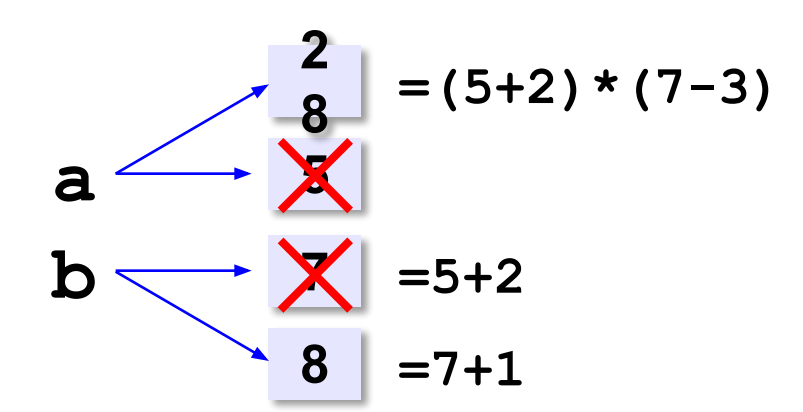

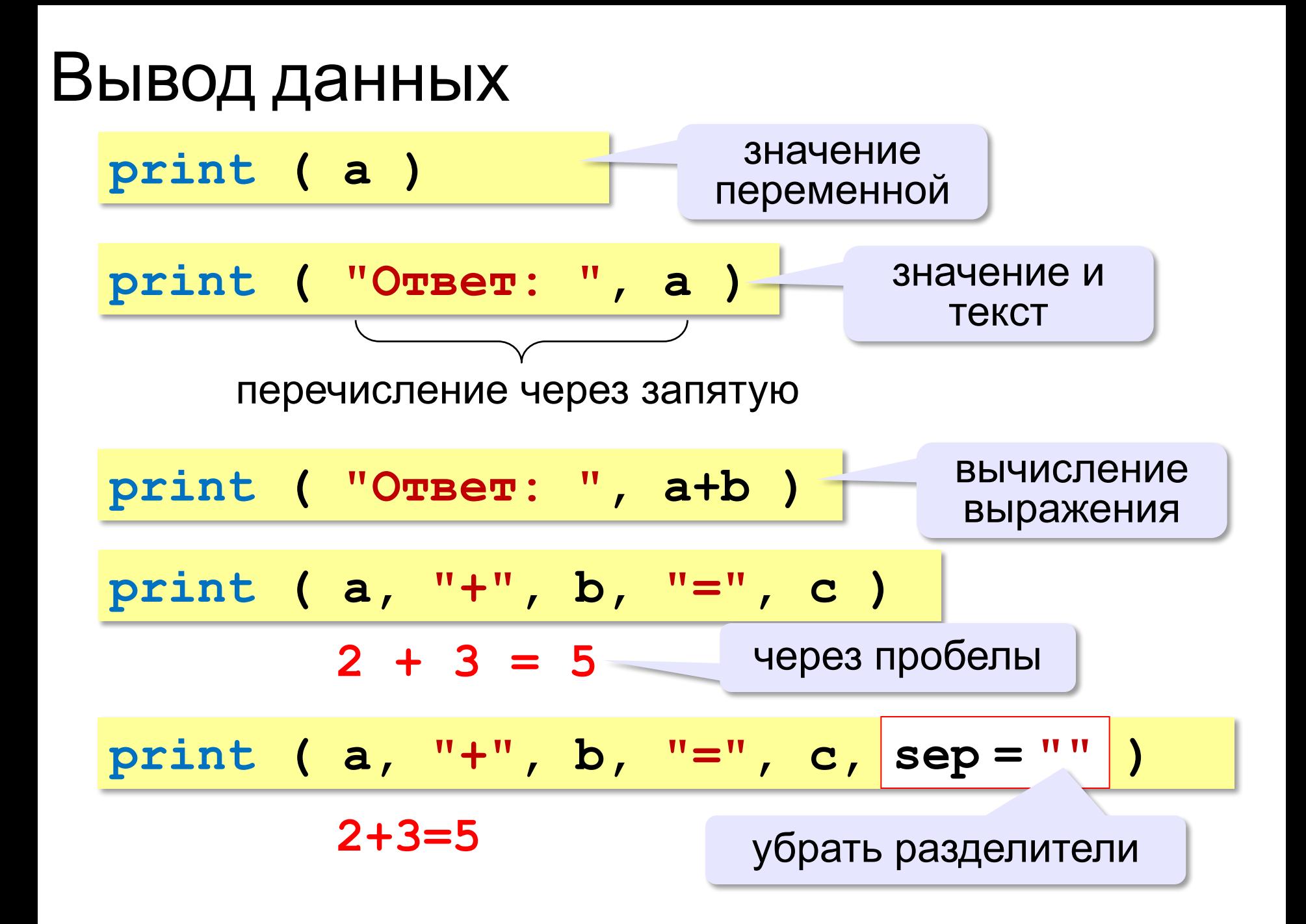

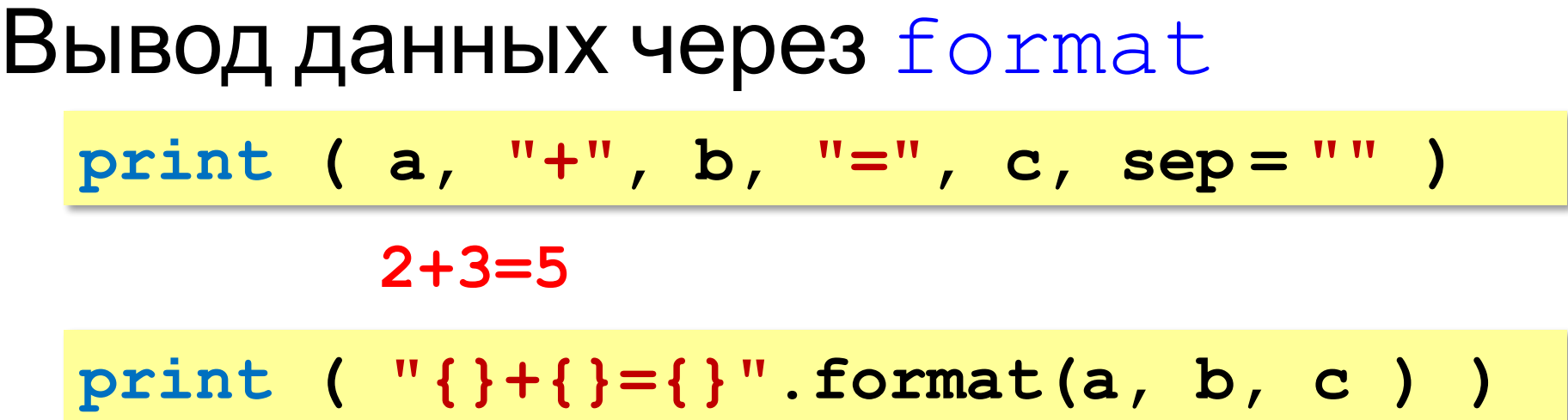

#### Сложение чисел: простое решение

```
a = int ( input() )
b = int ( input() )
c = a + b
print ( c )
```
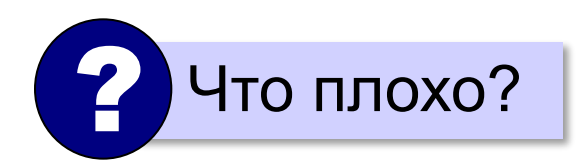

#### Сложение чисел: полное решение

**print ( "Введите два числа: " ) a = int ( input() ) b = int ( input() ) c = a + b print ( a, "+", b, "=", c, sep="" ) Протокол: Введите два целых числа 25 30 25+30=55** компьютер пользователь подсказка

#### Задания

#### **Ввести три числа, найти их сумму, произведение и среднее арифметическое.**

### Арифметическое выражения

 $a = (c + b**5*3 - 1)/2*d$ **3 1 2 4 5 6**

**Приоритет** (*старшинство*):

- 1) скобки
- 2) возведение в степень **\*\***
- 3) умножение и деление
- 4) сложение и вычитание

 $a = \frac{c+b^5 \cdot 3 - 1}{2} \cdot \frac{d}{d}$ 

перенос на следующую строку

 $a = (c + b*5*3 - 1)$  **/ 2 \* d \**

 $a = (c + b*5*3)$ 

 **- 1) / 2 \* d**

перенос внутри скобок разрешён

### Деление

Классическое деление:

**a = 9; b = 6**  $x = 3 / 4$  # = 0.75  $x = a / b$  # = 1.5  $x = -3 / 4$  # =  $-0.75$  $x = -a / b$   $\# = -1.5$ 

#### Целочисленное деление (округление «вниз»!):

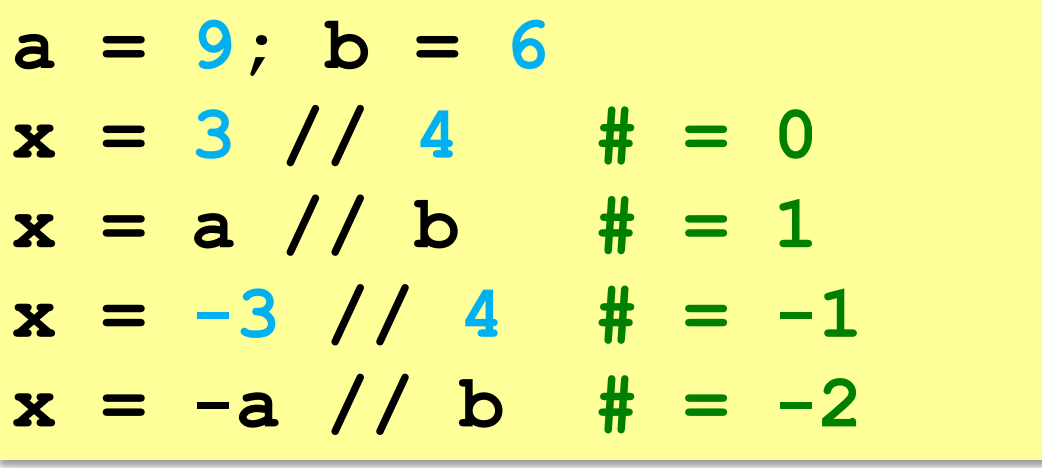

# Остаток от деления

% - остаток от деления

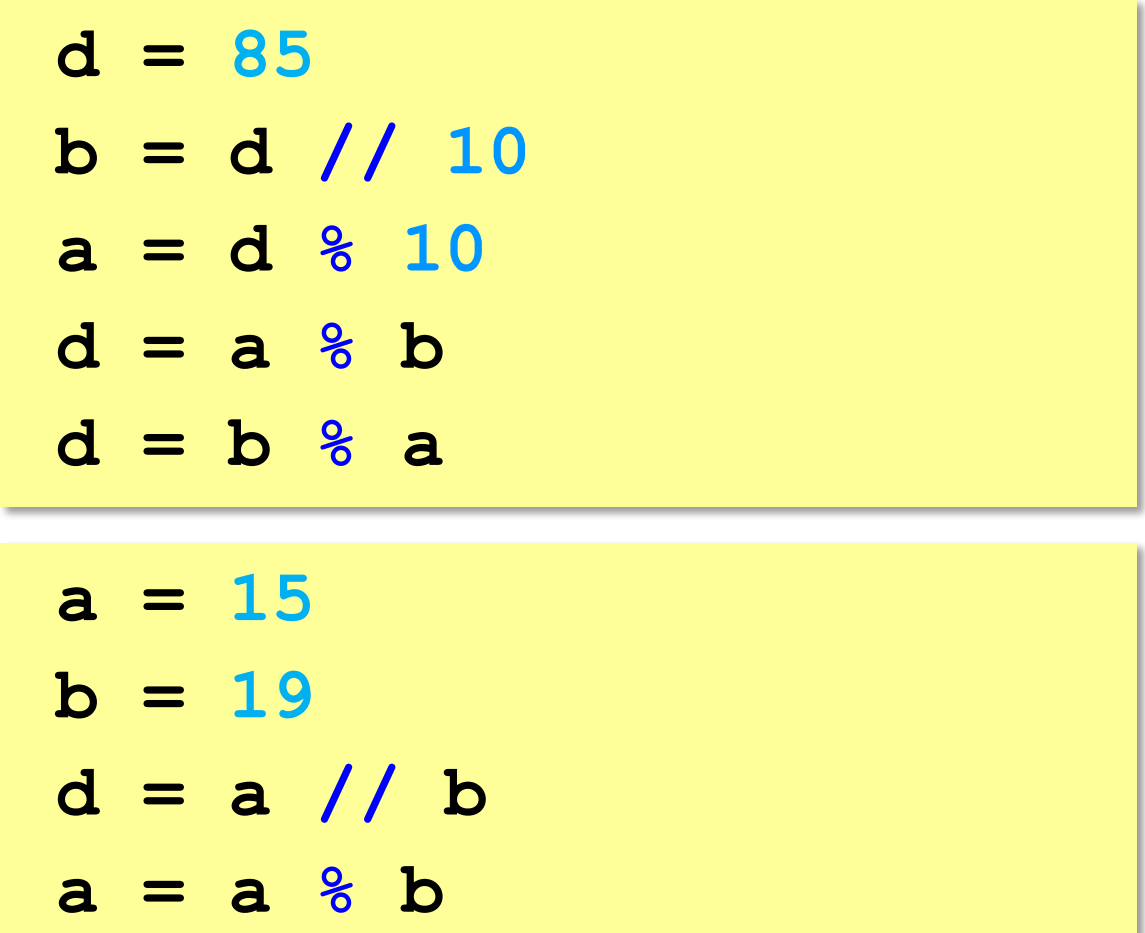

# Операторы // и %

```
a = 1234
d = a % 10; print( d ) 
a = a // 10
d = a % 10; print( d ) 
a = a // 10
d = a % 10; print( d ) 
a = a // 10
d = a % 10; print( d ) 
a = a // 10 \pm
```
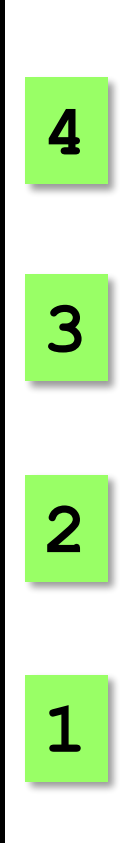

### Сокращенная запись операций

a 
$$
+-
$$
 b  $+$  a = a + b  
\na  $--$  b  $+$  a = a - b  
\na  $+-$  b  $+$  a = a  $+$  b  
\na  $/=$  b  $+$  a = a  $/$  b  
\na  $//=$  b  $+$  a = a  $//$  b  
\na  $%-$  b  $+$  a = a  $®$  b

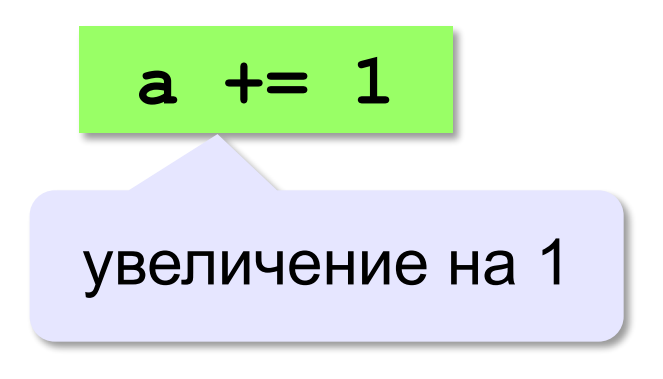

# Ввод двух значений в одной строке

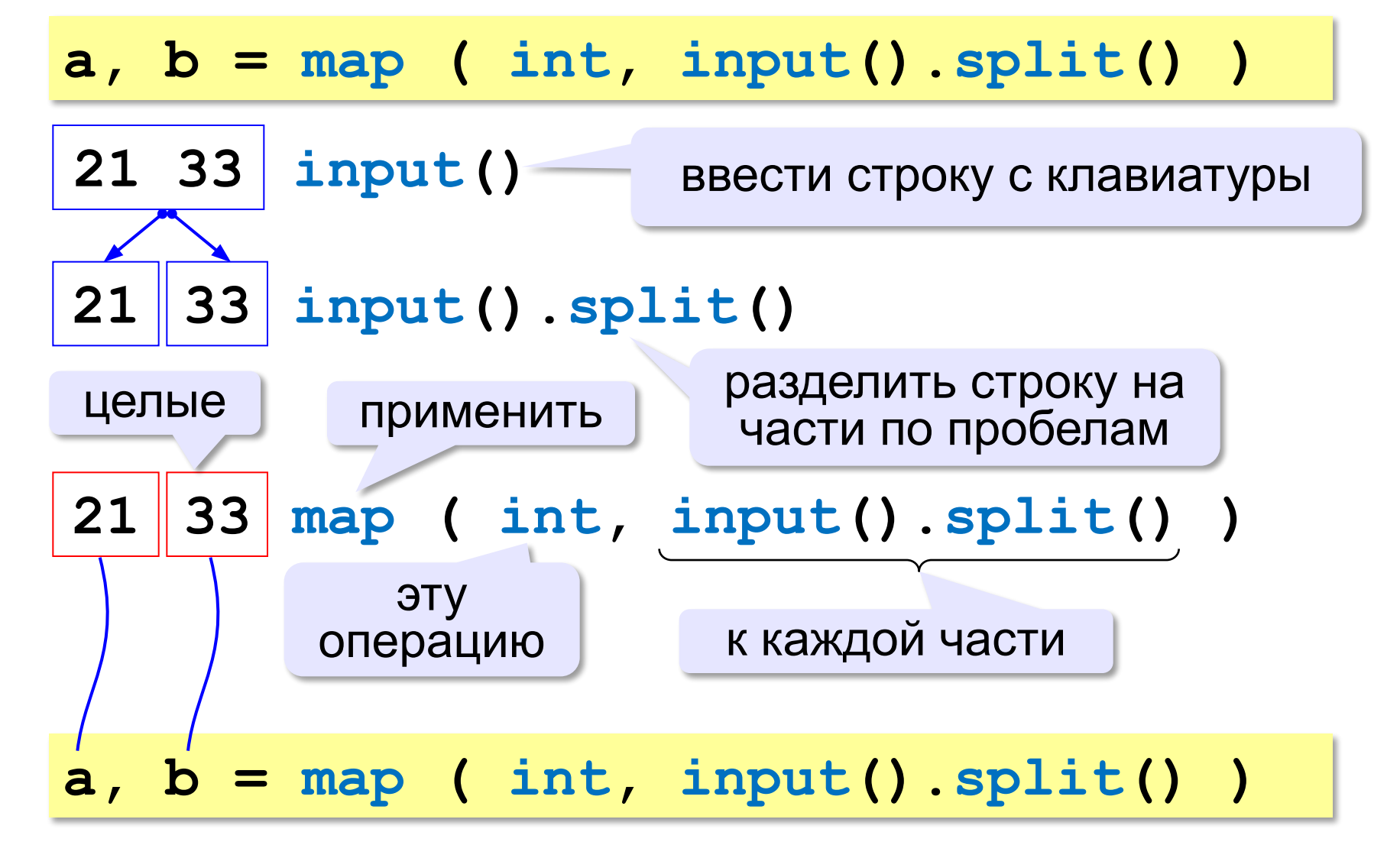

# Задания

**«3»: Ввести три числа: цену пирожка (два числа: рубли, потом – копейки) и количество пирожков. Найти сумму, которую нужно заплатить (рубли и копейки)**  *Пример:*

 **Стоимость пирожка:**

**12 50**

 **Сколько пирожков:** 

**5**

 **К оплате: 62 руб. 50 коп.**

**«4»: Ввести число, обозначающее количество секунд. Вывести** 

**то же самое время в часах, минутах и секундах.**

 *Пример:*

 **Число секунд:**

**8325**

 **2 ч. 18 мин. 45 с**

# Задания

**«5»: Занятия в школе начинаются в 8-30. Урок длится 45 минут, перерывы между уроками – 10 минут. Ввести номер урока и вывести время его окончания.**

 *Пример:*

 **Введите номер урока:**

**6**

 **13-50**

# Случайные числа

#### **Случайно…**

- •встретить друга на улице
- •разбить тарелку
- •найти 10 рублей
- •выиграть в лотерею

#### **Как получить случайность?**

#### **Случайный выбор**:

- •жеребьевка на соревнованиях
- •выигравшие номера в лотерее

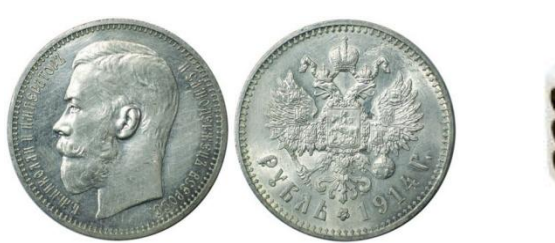

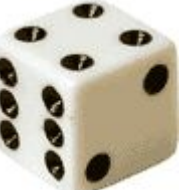

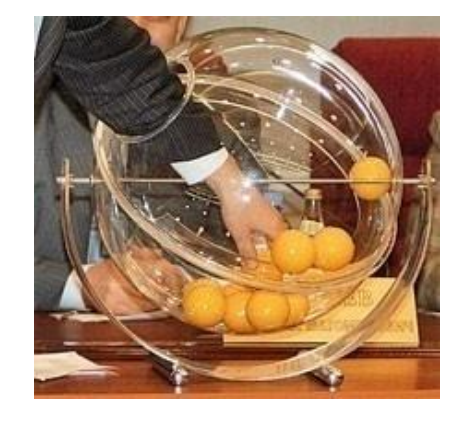

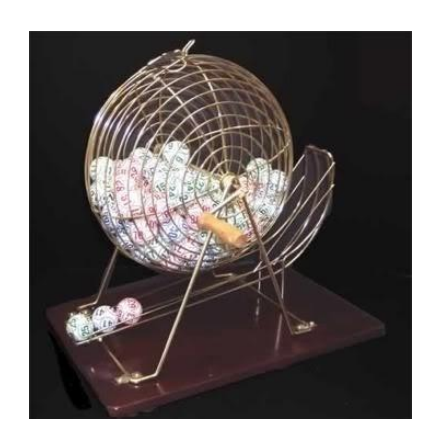

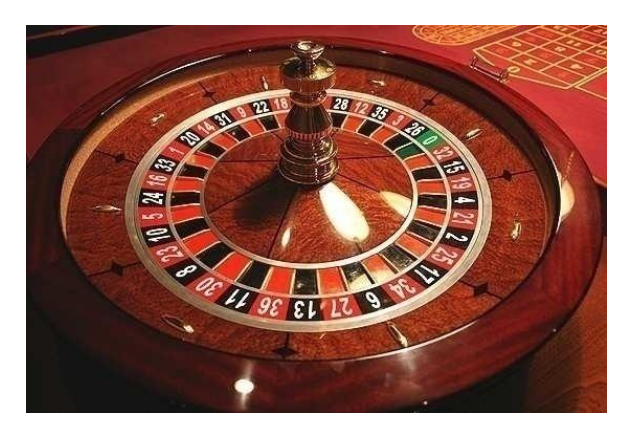

# Случайные числа на компьютере **Электронный генератор**

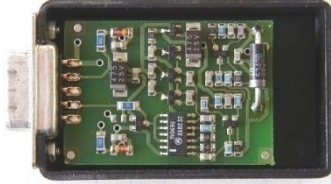

• нужно специальное устройство • нельзя воспроизвести результаты

**Псевдослучайные числа** – обладают свойствами случайных чисел, но каждое следующее число вычисляется по заданной формуле.

**Метод середины квадрата** (Дж. фон Нейман)

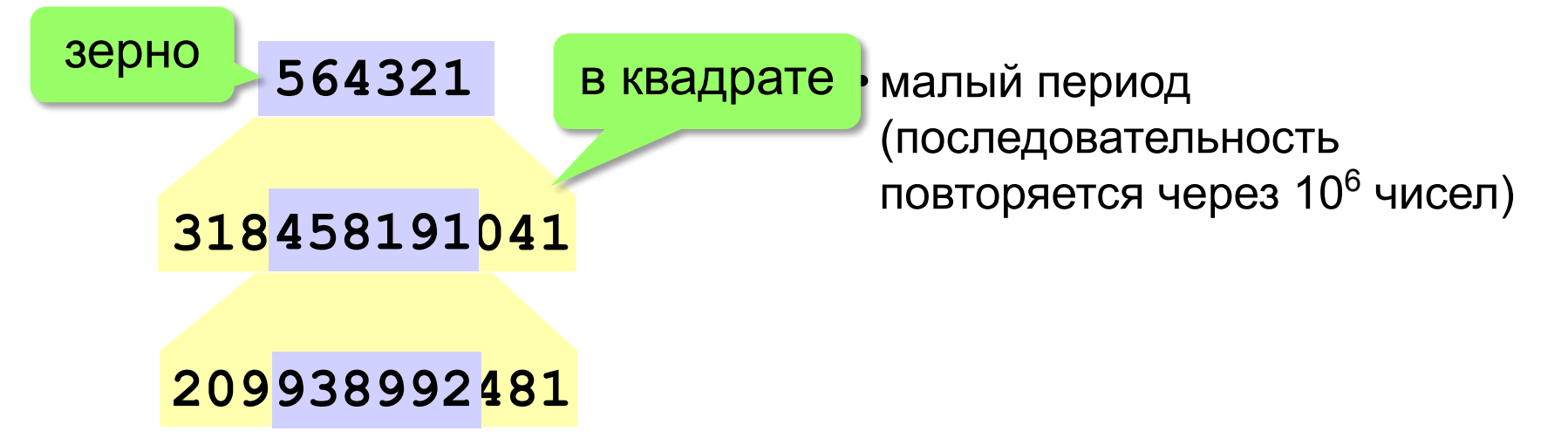

#### Линейный конгруэнтный генератор

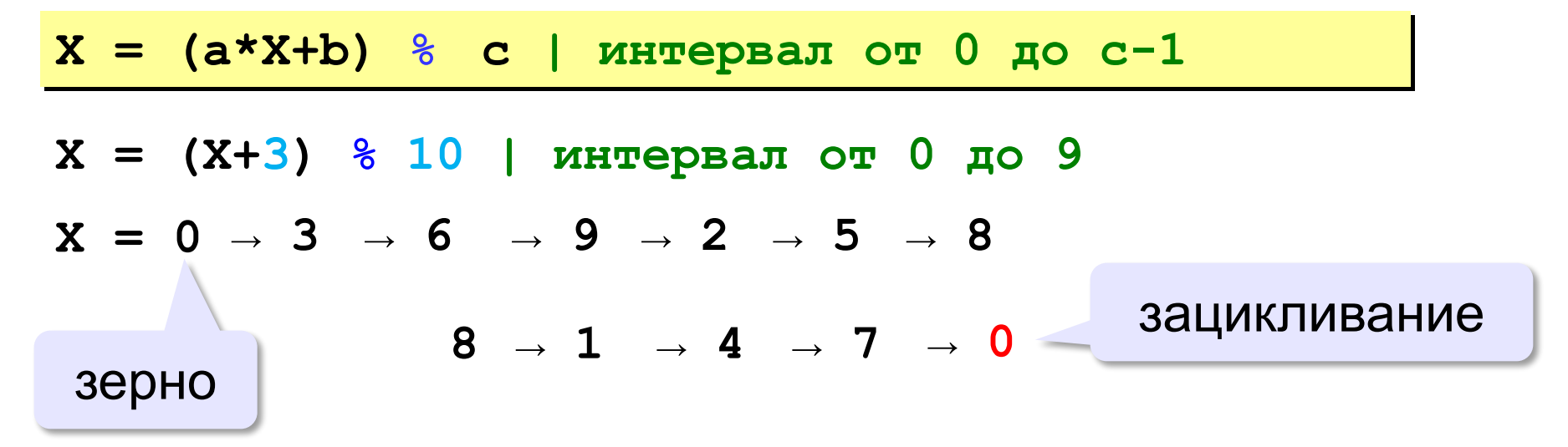

Важен правильный выбор параметров  $a, b \vee c!$ 

**Компилятор GCC:**  $a = 1103515245$  $b = 12345$  $c = 2^{31}$ 

#### Генератор случайных чисел

**import random** англ. *random – случайный*

#### **Целые числа на отрезке [a,b]:**

**X = random.randint(1,6) # псевдосл. число**

**Y = random.randint(1,6) # уже другое число!**

#### **Генератор на [0,1):**

**X = random.random() # псевдосл. число Y = random.random() # уже другое число!**

#### **Генератор на [a, b] (вещественные числа):**

**X = random.uniform(1.2, 3.5)** 

**Y = random.uniform(1.2, 3.5)**

#### Генератор случайных чисел

**from random import \***

подключить все!

англ. *random – случайный*

**Целые числа на отрезке [a,b]:** 

**X = randint(10,60) # псевдослучайное число**

**Y = randint(10,60) # это уже другое число!**

#### **Генератор на [0,1):**

**X = random() # псевдослучайное число**

**Y = random() # это уже другое число!**

# Задачи

**«3»:** Игральный кубик бросается три раза (выпадает три случайных значения). Сколько очков в среднем выпало? **Пример:**

**Выпало очков:**

**5 3 1 (5+3+1)/3=3**

**«4»:** Игральный кубик бросается три раза (выпадает три случайных значения). Из этих чисел составляется целое число, программа должна найти его квадрат.

**Пример:**

**Выпало очков:**

```
1 2 3
```
**Число 123**

**Его квадрат 15129** 

# Задачи

**«5»:** Получить случайное трёхзначное число и вывести через запятую его отдельные цифры.

**Пример:**

**Получено число 123**

**сотни: 1**

**десятки: 2**

**единицы: 3**